**Приложение ll.l к ПООП** по профессии 23.02.07 Техническое обслуживание и ремонт двигателей, систем агрегатов автомобилей

## **РАБОЧАЯ ПРОГРАММА УЧЕБНОЙ ДИСЦИПЛИНЫ**

#### **ОП.06 Информационные технологии в профессиональной деятельности**

# **СОДЕРЖАНИЕ**

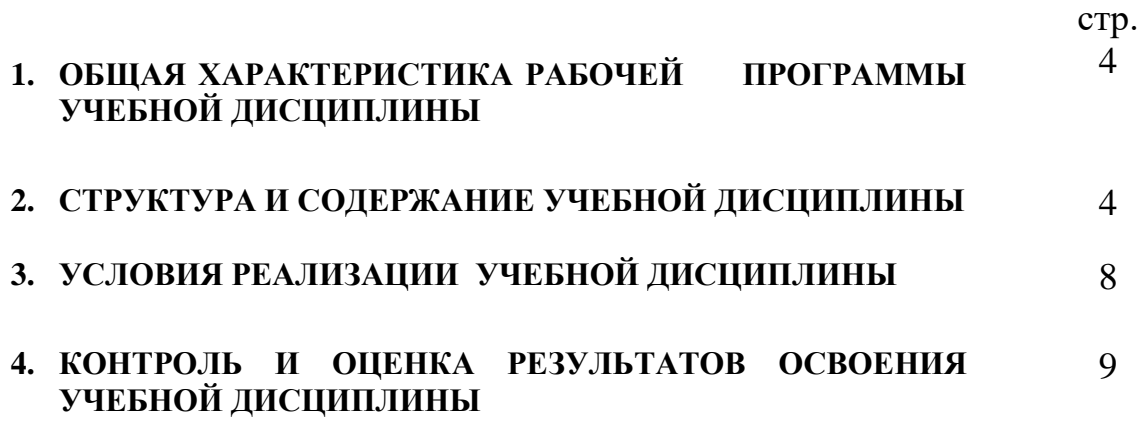

## **1. ОБЩАЯ ХАРАКТЕРИСТИКА РАБОЧЕЙ ПРОГРАММЫ УЧЕБНОЙ ДИСЦИПЛИНЫ Информационные технологии в профессиональной деятельности**

**1.1. Место учебной дисциплины в структуре образовательной программы подготовки специалистов среднего звена:** учебная дисциплина входит в профессиональный цикл как общепрофессиональная дисциплина.

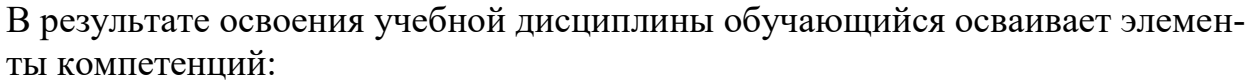

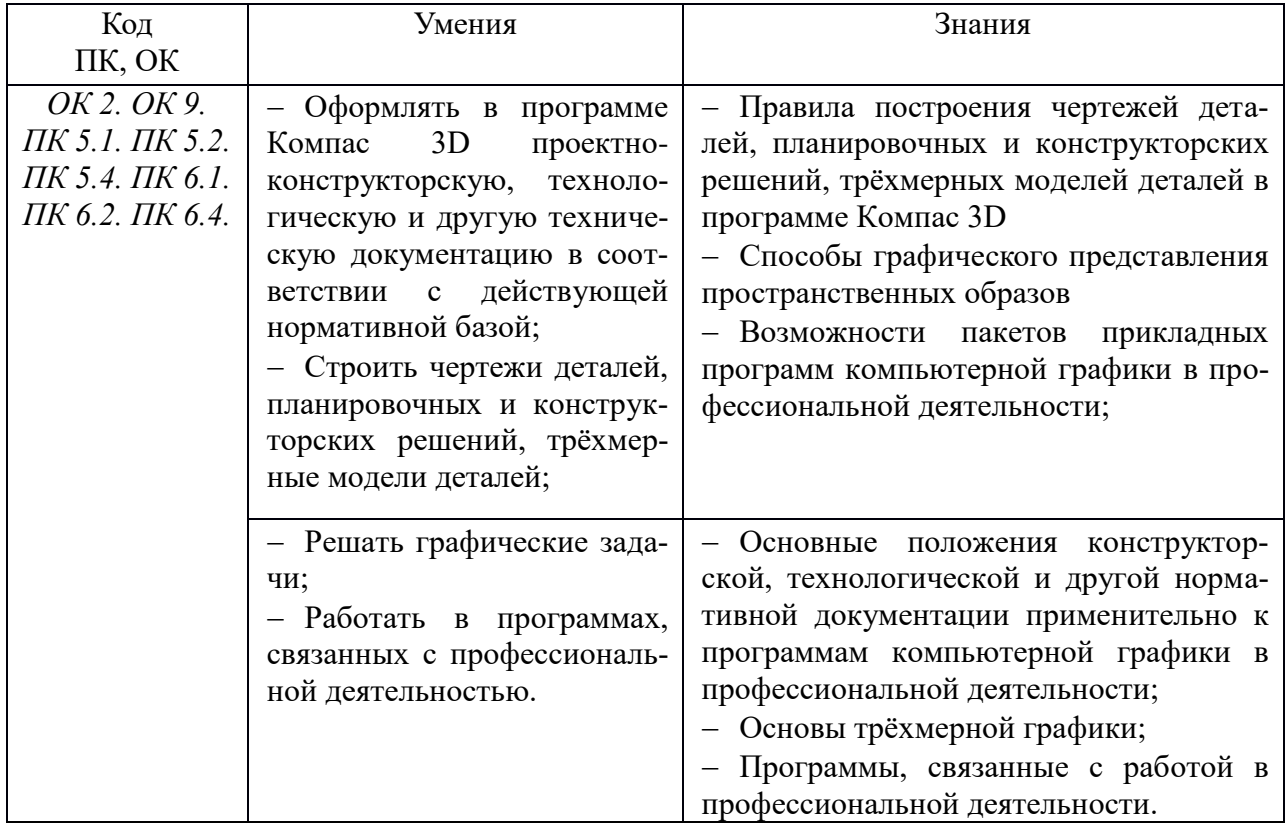

# **2. СТРУКТУРА И СОДЕРЖАНИЕ УЧЕБНОЙ ДИСЦИПЛИНЫ 2.1. Объем учебной дисциплины и виды учебной работы**

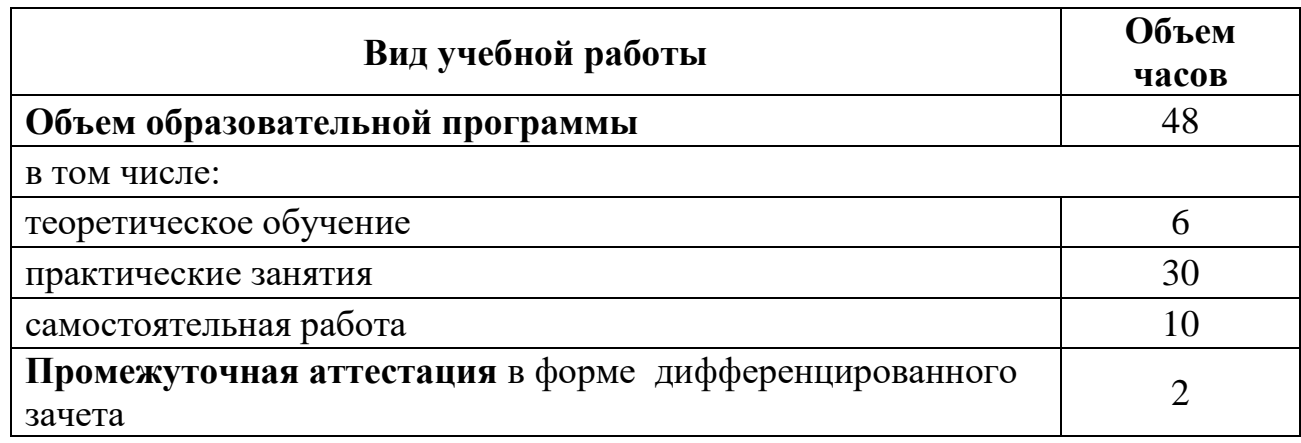

# **2.2. Тематический план и содержание учебной дисциплины «Информационные технологии в профессиональной деятельности»**

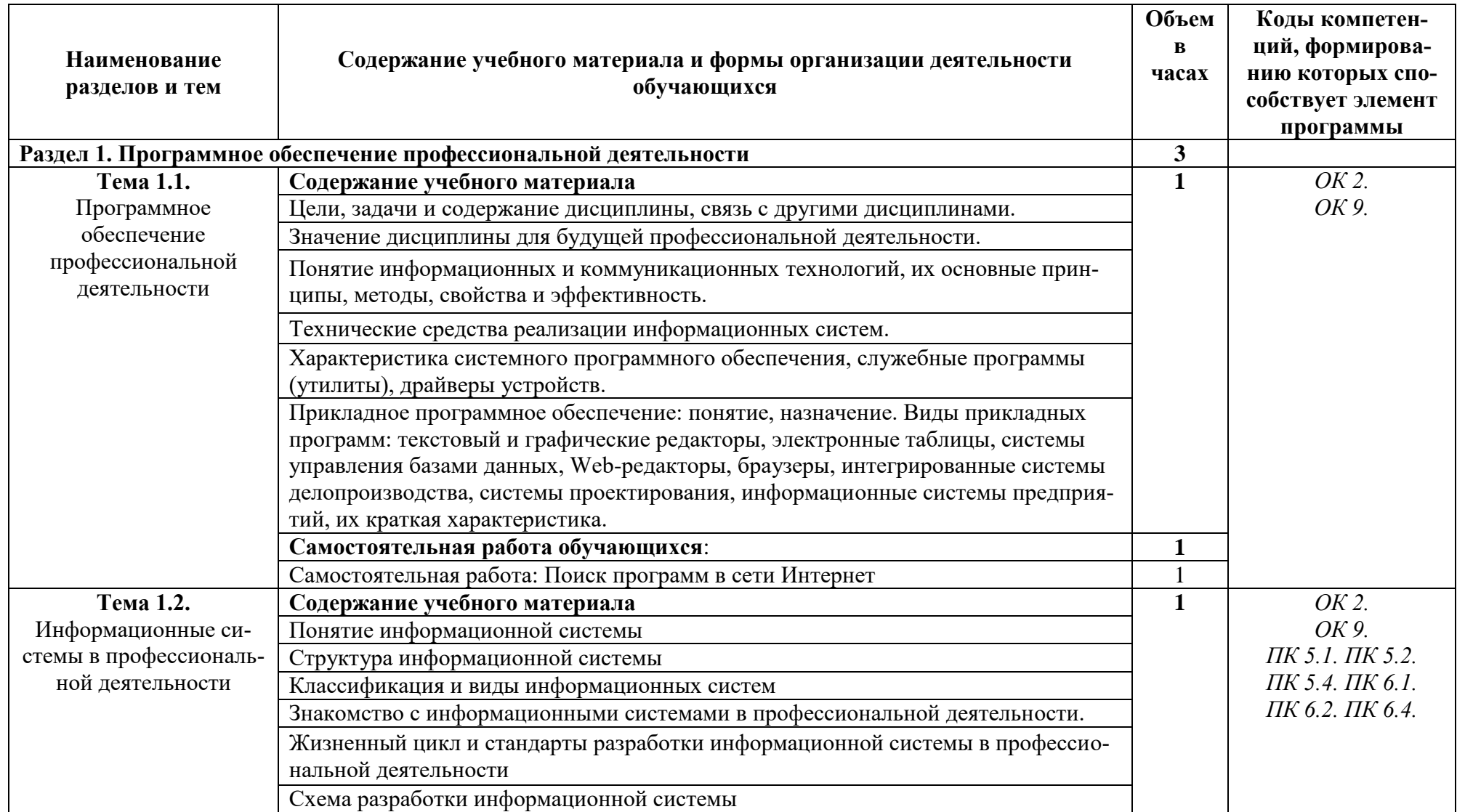

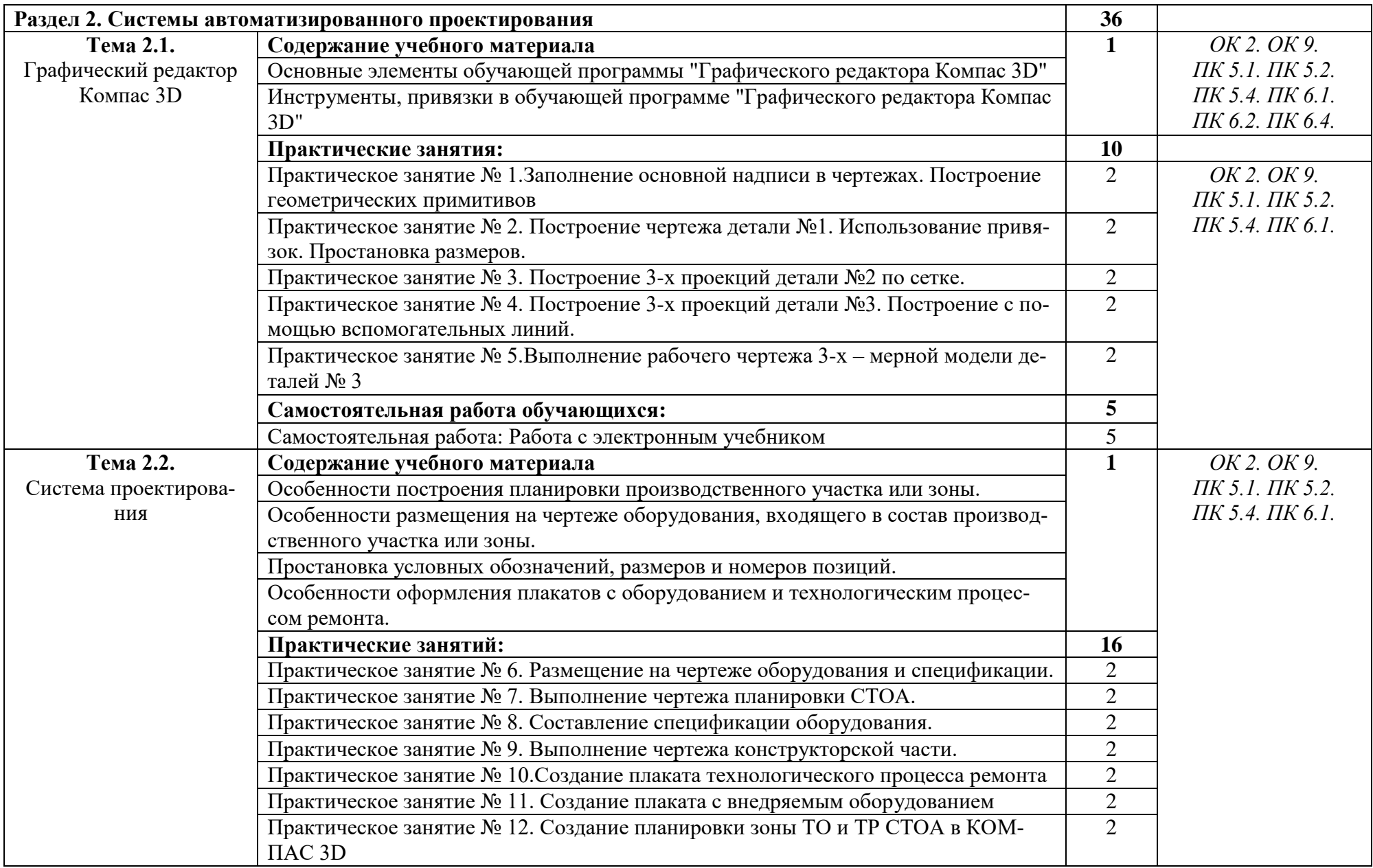

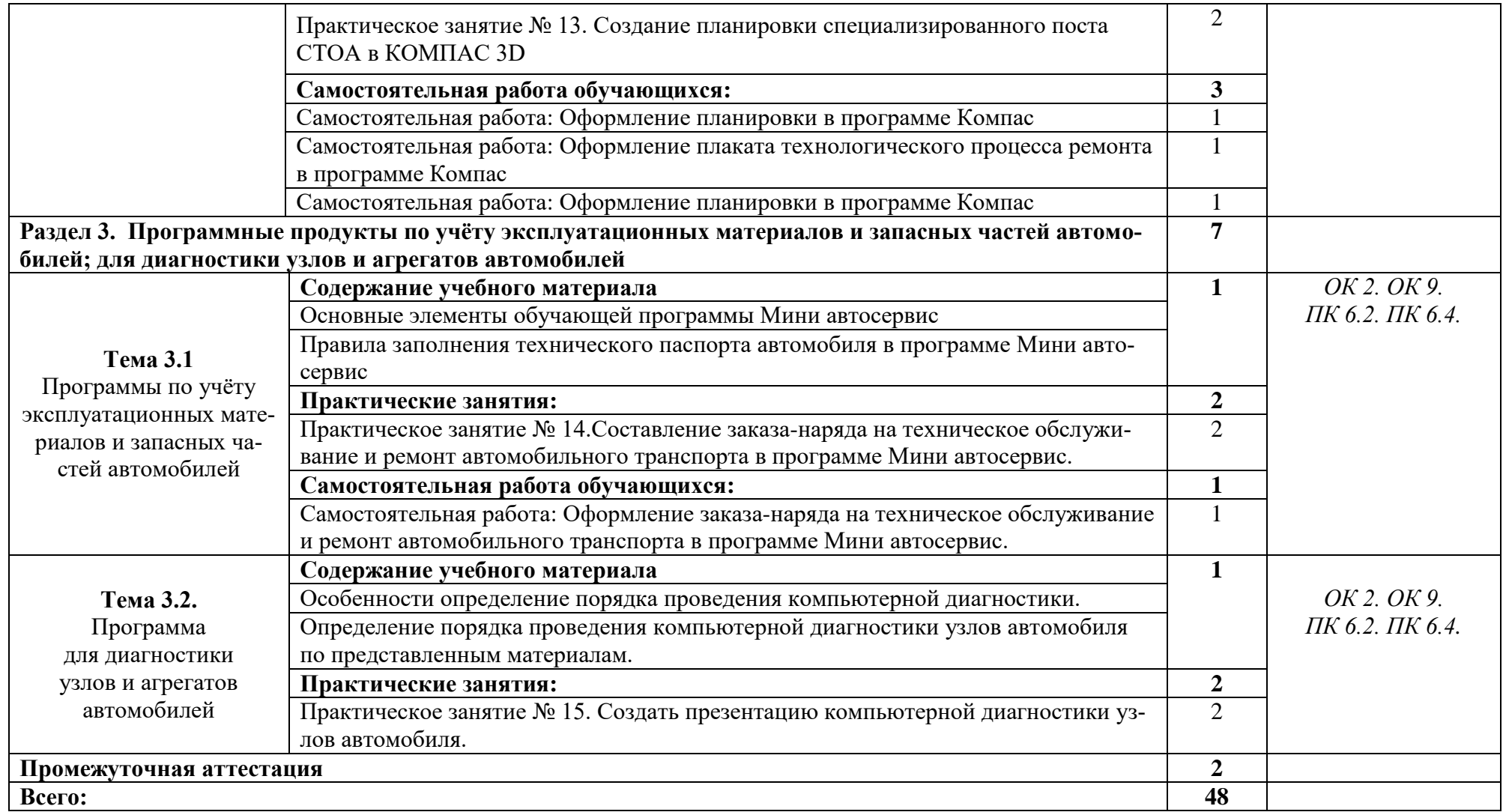

# **3. УСЛОВИЯ РЕАЛИЗАЦИИ УЧЕБНОЙ ДИСЦИПЛИНЫ**

**3.1.** Для реализации рабочей программы учебной дисциплины предусмотрен кабинет *«***Информационные технологии в профессиональной деятельности»,** оснащенный оборудованием:

Оборудование учебного кабинета:

- Рабочее места студентов;
- рабочее место преподавателя;
- рабочая меловая доска;
- учебно-методическое оснащение (учебники, раздаточный материал, комплекты практических работ).

Технические средства обучения:

- мультимедийный проектор;
- $\Pi$ K:
- проекционный экран;
- компьютерная техника для обучающихся с наличием лицензионного программного обеспечения;
- колонки.

Действующая нормативно-техническая и технологическая документация:

- правила техники безопасности и производственной санитарии;
- инструкции по эксплуатации компьютерной техники.

#### Программные средства

- Операционная система;
- Антивирусная программа;
- Программа-архиватор;

• Интегрированное офисное приложение, включающее текстовый редактор, растровый и векторный графические редакторы, программу разработки презентаций и электронные таблицы;

• Программа КОМПАС.

## **3.2. Информационное обеспечение реализации программы**

Для реализации программы библиотечный фонд имеет:

1.Михеева Е.В. Информационные технологии в профессиональной деятельности: учебное пособие/ Е.В. Михеева. - М.: Издательский центр «Академия», 2017. – 416 с. (электр.)

2.Михеева Е.В. Информационные технологии в профессиональной деятельности: учебное пособие/ Е.В. Михеева. - М.: Издательский центр «Академия», 2014. – 416 с.

3. Электронный учебник по «Компас», встроенный в программу.

4.Единая коллекция цифровых образовательных ресурсов http://schoolcollection.edu.ru;

5.Федеральный центр информационно-образовательных ресурсов http://fcior.edu.ru;

Дополнительные источники:

- 1. Горев А.Э. Информационные технологии в профессиональной деятельности (автомобильный транспорт). Учебник для СПО. –М.: Юрайт, 2016. – 271 с.
- 2. Михеева Е.В., Титова О.И. Информатика: Учебник. 11-е изд., стереотипное – М.: Издательский центр «Академия», 2016.
- 3. Михеева Е.В. Практикум по информационным технологиям в профессиональной деятельности: учебное пособие/ Е.В. Михеева. - Учеб. пособие - М.: Издательский центр «Академия», 2014. – 256 с.
- 4. Феофанов, А.Н. Основы машиностроительного черчения/ А.Н. Феофанов. – М.: Издательский центр «Академия», 2012. – 80 с.

# **4. КОНТРОЛЬ И ОЦЕНКА РЕЗУЛЬТАТОВ ОСВОЕНИЯ УЧЕБНОЙ ДИСЦИПЛИНЫ**

**Контроль и оценка** результатов освоения учебной дисциплины осуществляется преподавателем в процессе проведения практических работ, тестирования, а также выполнения обучающимися индивидуальных заданий.

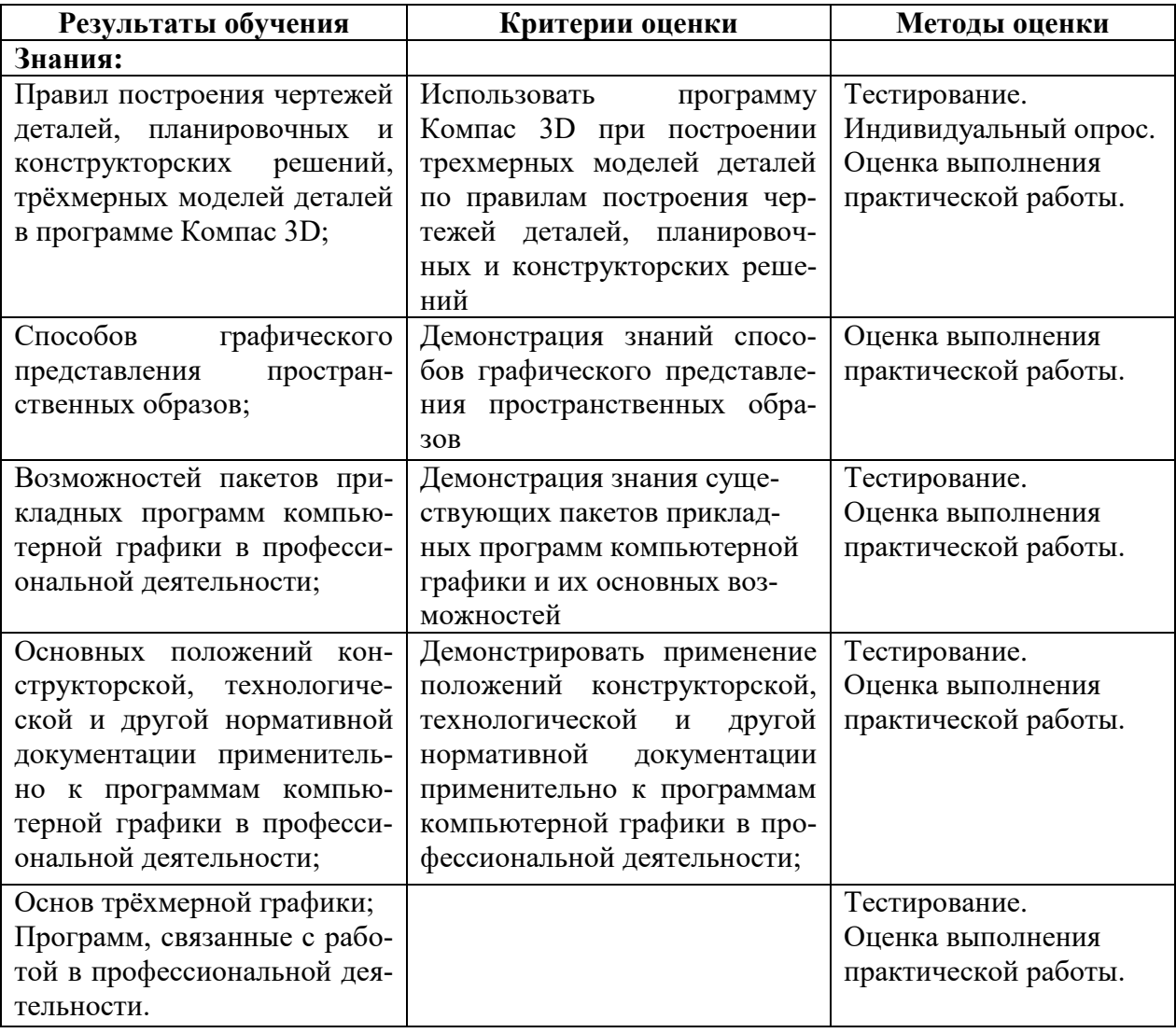

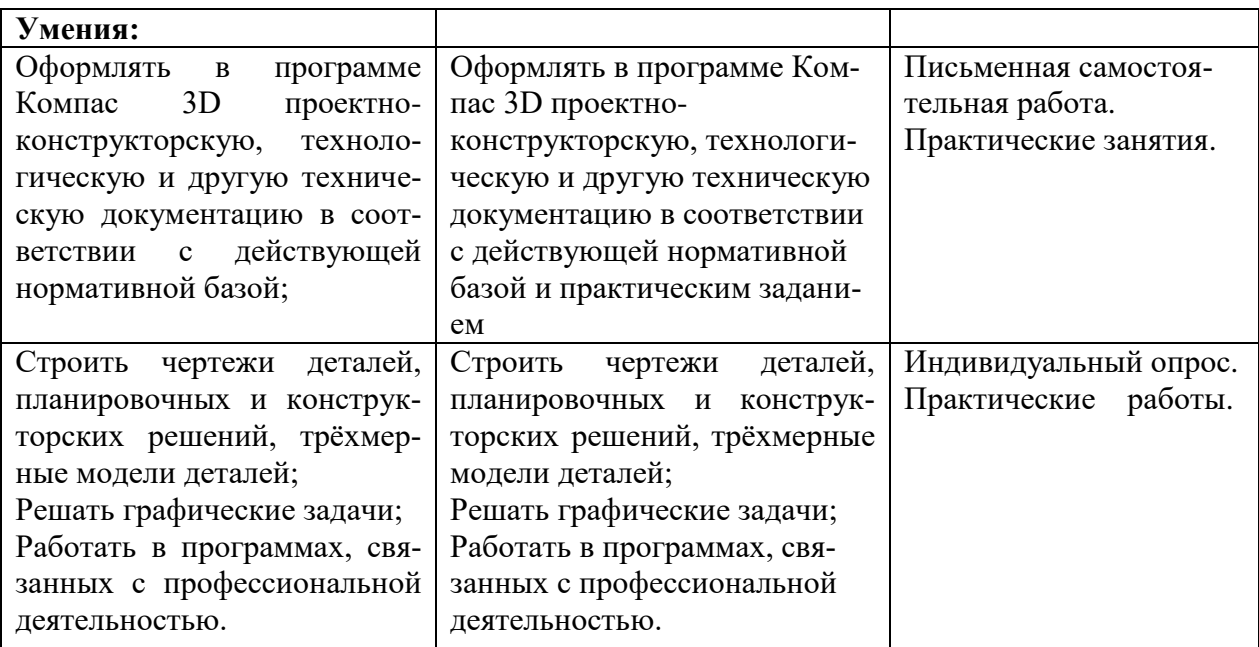